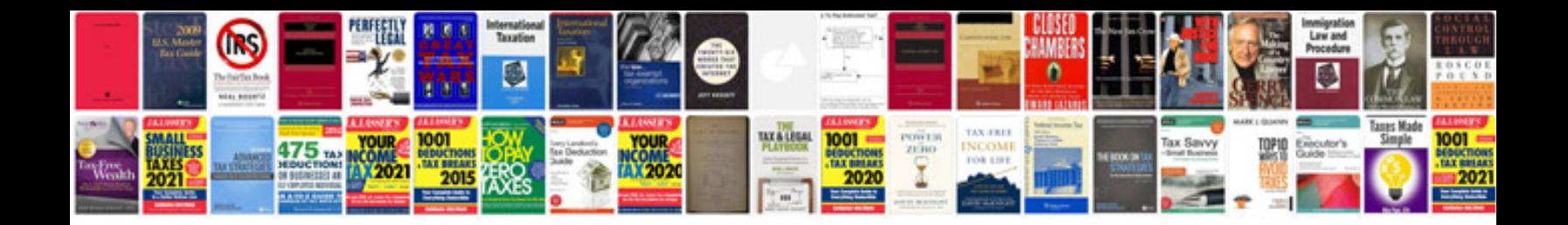

**Enregistrer word au format**

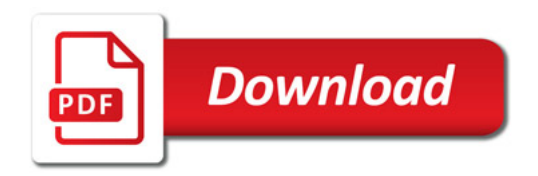

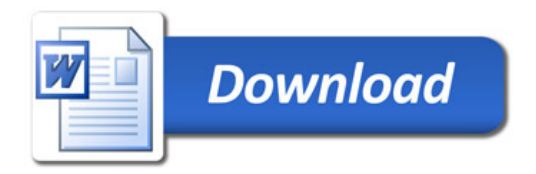